**2024年1月21日実施**

# **令和 5 年度(第 70 回)**

# **情報処理検定試験**

## **第 3 級 筆記試験問題**

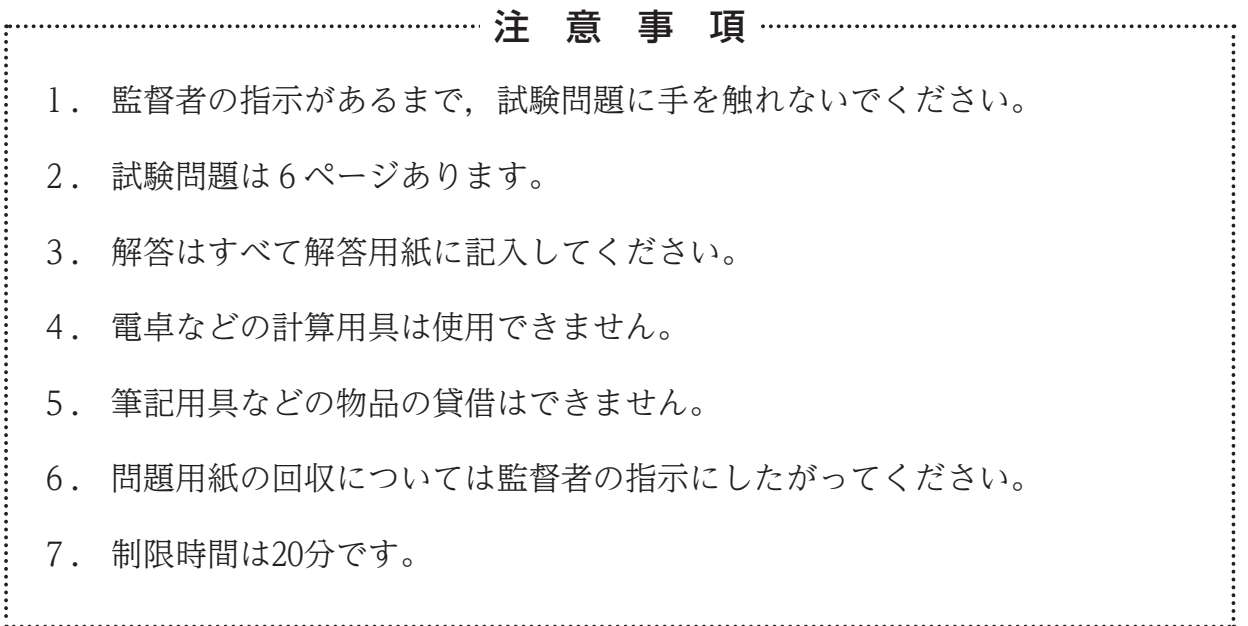

## **主催 公益財団法人 全国商業高等学校協会**

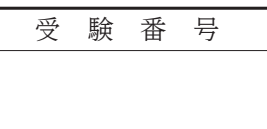

#### 【 1 】 次の説明文に最も適した答えを解答群から選び,記号で答えなさい。

1. 電源を切っても記憶内容が消えない、読み出し専用のメモリ。

- 2.ディスプレイ上を指や専用のペンなどで触れることによって,文字の入力や画面の操作を行う装置。
- 3.Webページのテキストや画像などをクリックすることで,関連付けた別のページへ移動するしくみ。
- 4.コンピュータの画面上で,入力位置や操作位置を示すしるし。
- 5. 実在する企業や金融機関を装ったメールを送り,偽装したWebサイトへ誘導し,個人情報を盗み出す行為。

- 解答群 — ア.タッチパネル イ.スクロール ウ.カーソル エ. RAM オ. RFID カ. ROM キ.検索エンジン タ.ハイパーリンク ケ.イメージスキャナ コ.フィッシング詐欺

- 【 2 】 次のA群の語句に最も関係の深い説明文をB群から選び,記号で答えなさい。
- <A群> 1. 演算装置 2. アップデート 3. JANコード
	- 4. Cc 3. ワクチンプログラム

<B群>

- ア.メーラの機能の一つで,この方法で指定したメールアドレスは他の受信者には表示されない。
- イ.数値の計算や大小の比較判断を行う装置。
- ウ.コンピュータやスマートフォンに導入したアプリケーションソフトウェアをシステムから削除すること。
- エ.コンピュータウイルスからコンピュータを守るために,ウイルスの発見や削除を行うソフトウェア。
- オ.日本で利用されているバーコード規格の一つで,メーカコードや製品コードなどの情報を縦線の太さと 間隔によって表すコード。
- カ.主記憶装置に記憶されている命令の読み込みと解読を行い,各装置に指示を出す装置。
- キ.メーラの機能の一つで,この方法で指定したメールアドレスは他の受信者全員に表示される。
- ク.縦方向と横方向の二方向に図形を配置し情報を持つコード。数字の他に英字や漢字などのデータも保存 できる。
- ケ.ソフトウェアに対して機能追加や不具合の修正を行い,最新の状態にすること。
- コ.利用者に気づかれないようにコンピュータに侵入し,コンピュータ内部の情報や利用者の個人情報を インターネットを通じて,外部に送信するマルウェア。
- 【 3 】 次の説明文に最も適した答えをア,イ,ウの中から選び,記号で答えなさい。
	- 1.2進数の 10001 を10進数で表したもの。
	- ア.12 イ.17 ウ.33
	- 2.約1,000,000バイトの記憶容量を表したもの。
		- ア. IKB ウ. 1GB
	- 3.プログラムやデータを,整理して保管する場所。ディレクトリともいう。
		- ア. EC マオーマット フォーマット ウ. フォルダ
	- 4.コンピュータの利用者を識別するための,個別に割り振られた文字や数字などの組み合わせ。
		- ア. ユーザID イ. ファイル名 ウ. アクセス権
	- 5.インターネット上でファイルを保存するため,一定の容量を提供するサービス。
		- ア. プリントサーバ イ. URL マンク カ. オンラインストレージ

### 【 4 】 次の各問いに答えなさい。

- 問1. 次の表は、ある学校における冬期講座の受講者数一覧表であ る。表を見やすくするためにA4~A6,A7~A8,A9~A10のセルを それぞれ一つにまとめている。この機能の名称として適切なも のを選び、記号で答えなさい。
	- ア.セル結合
	- イ.行の挿入
	- ウ. 列幅の変更
- 問2.次の表は,あるクラスの連絡先一覧表である。A3~C3に項目名 を入力したのち,項目の表示を中央揃えにする。A3~C3を選択 し,指定するボタンとして適切なものを選び,記号で答えなさい。

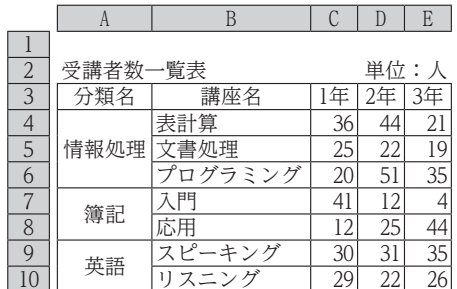

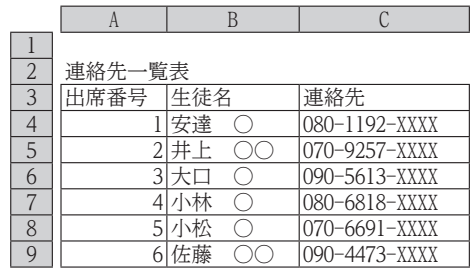

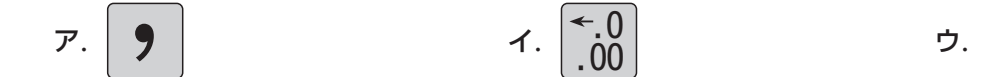

$$
f.\begin{bmatrix} -0 \\ 0 \\ 0 \end{bmatrix}
$$

- 問3.次の表は,ある施設の利用料金表である。「会員価格」は,「一般 価格」に85%を掛けて求める。C4に設定する式として適切なものを 選び,記号で答えなさい。ただし,10円未満を切り上げて表示する。
	- $\vec{P}$ . =ROUND(B4\*85%,-1)
	- $\blacktriangleleft$ . =ROUNDUP(B4\*85%,-1)
	- ウ.=ROUNDDOWN(B4\*85%,-1)
- 問4.次の表は,ある野球リーグの投手防御率一覧表である。4行目 から8行目の範囲を指定し,「防御率」を基準として昇順に並べ替 えた。この操作によって「選手名」が適切に並べ替えられている ものを選び,記号で答えなさい。

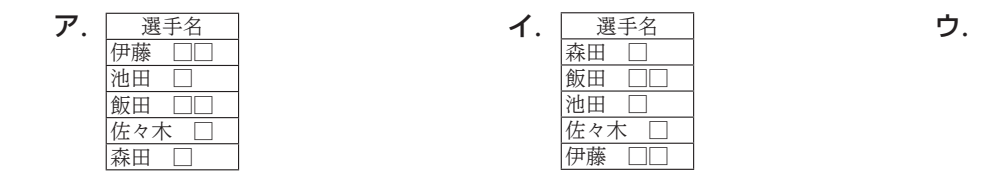

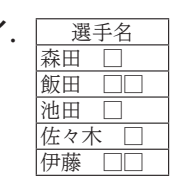

- 問5. 次の表は、ある大学の在学生一覧表である。「学籍番号」の 左端から3桁目より2文字は,「年度」を表している。「年度」を抽出 │ │ するために、D4に設定する式として適切なものを選び、記号で答 えなさい。
	- $\overline{P}$ . =VALUE(MID(A4, 2, 3))
	- $\blacktriangleleft$ . =VALUE(MID(A4,3,2))
	- ウ. = VALUE (LEFT  $(A4,3)$ )

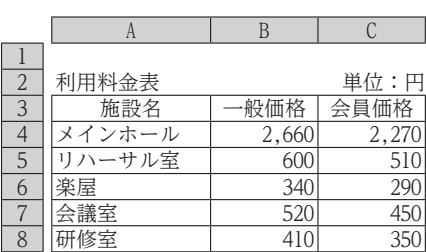

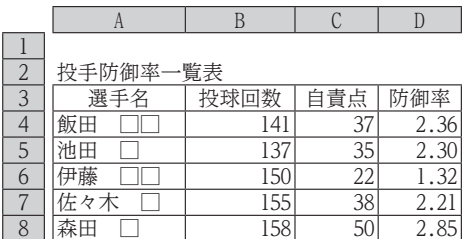

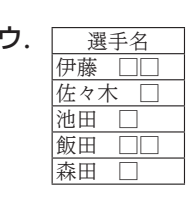

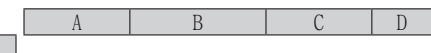

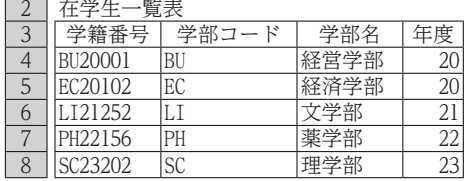

## 【 5 】 次の各問いに答えなさい。

問1. 次の表のD1は、次の式が設定されている。D1に表示される値を 答えなさい。

![](_page_4_Picture_482.jpeg)

 $=$ A1^2+B1/C1

- 問2.次の表とグラフは、ある地域の競技人口を集計したも のである。次の⑴,⑵に答えなさい。
	- ⑴ 作成されたグラフのデータの範囲として適切なもの を選び,記号で答えなさい。
		- ア.A3:E7
		- イ.A3:E8
		- ウ.B4:E8
	- ⑵ グラフから読み取った内容として正しいものを選 び,記号で答えなさい。
		- ア. 2022年の「バレーボール」の競技人口は、2012年 の「バレーボール」の競技人口よりも少ない。
		- イ.2017年において,競技人口が最も多いのは「ソフ トテニス」である。
		- ウ.「バドミントン」の競技人口は,5年ごとに増加し ている。

【6】 流れ図にしたがって処理するとき,次の各問いに答えなさい。 <流れ図>

![](_page_4_Figure_15.jpeg)

 問1.a の値が 1 ,b の値が 6 のとき,出力される z の値を答えなさい。 問2.a の値が 2 ,b の値が 3 のとき,出力される m の値を答えなさい。

![](_page_4_Picture_483.jpeg)

![](_page_4_Figure_18.jpeg)

【 7 】 次の表は,ある国の媒体別広告費の資料にもとづき,作成条件にしたがって作成されたものである。各問い に答えなさい。

資料

![](_page_5_Picture_437.jpeg)

![](_page_5_Picture_438.jpeg)

![](_page_5_Picture_439.jpeg)

![](_page_5_Picture_440.jpeg)

![](_page_5_Picture_441.jpeg)

注 ※印は,値の表記を省略している。

### 作成条件

- 1. 資料を参考にして、A5~E10にデータを入力する。
- 2.「合計」は,「2019年」から「2022年」の合計を求める。
- 3.「平均」は,「2019年」から「2022年」の平均を求める。ただし,整数部のみ表示する。
- 4.「年合計」は,各列の合計を求める。
- 5.「割合」は、次の式で求める。ただし、%で小数第1位まで表示する。 「2022年 ÷ 2022年の年合計」
- 6.「備考」のI5には,次の式を設定する。  $=$ IF(E5>D5, " $\bigcirc$ ", "")
- 7.「最大」は,各列の最大値を求める。
- 8.「最小」は,各列の最小値を求める。
- 問1. 表の①~⑤に表示されるデータを答えなさい。
- 問2. G5に設定する式として適切なものを選び、記号で答えなさい。
	- $\overline{\mathcal{P}}$ . =AVERAGE(B5:E5)
	- $\mathcal{I}$ . =AVERAGE(B5,E5)
	- ウ.=AVERAGE(B5:B10)
- 問3. H5に設定する式として適切なものを選び、記号で答えなさい。ただし、この式をH10までコピーする。
	- ア.=E5/E11
	- イ.=\$E\$5/E11
	- ウ.=E5/\$E\$11
- 問4. I列に表示される の数として適切なものを選び、記号で答えなさい。ただし、I5の式をI10まで コピーしてある。
	- ア.2
	- イ.3
	- ウ.4

問5. B13に設定する式として適切なものを選び、記号で答えなさい。

- $\overline{P}$ . =MAX(B5:B10)
- イ.=MIN(B5:B10)
- ウ.=COUNTA(B5:B10)

**2024年1月21日実施**

## **令和 5 年度(第 70 回)**

# **情報処理検定試験**

## **第 3 級 実技試験問題**

注 意 事 項 1. 監督者の指示があるまで、試験問題に手を触れないでください。 2. 監督者の指示にしたがって、シート名「シート1」のA1のセルに **試験場校名および受験番号**を入力してください。 3. 試験問題は2ページあります。 4 . 問題用紙の回収については監督者の指示にしたがってください。 5 . 制限時間は20分です(印刷時間は含みません)。 6 . 印刷は監督者の指示にしたがって, 1 ページで印刷してください。

## **主催 公益財団法人 全国商業高等学校協会**

![](_page_7_Picture_72.jpeg)

 次の資料は,あるシーズンのスキー場別利用者数と3月のEパノラマ券種別販売数を示したものである。資料と作 成条件にしたがってシート名「シート1」を作成しなさい。

#### 資料

![](_page_8_Picture_418.jpeg)

![](_page_8_Picture_419.jpeg)

#### 作成条件

ワークシートは,試験開始前に提供されたものを使用する。

1.表およびグラフの体裁は,右ページを参考にして設定する。

設定する書式:罫線

設定する数値の表示形式:3桁ごとのコンマ,%,小数の表示桁数

- 2. 表の※印の部分は、式や関数を利用して求める。また、※※印の部分は、資料より必要な値を入力する。
- 3.グラフの※印の部分は,表に入力された値をもとに表示する。
- 4. 「1. スキー場別利用者数」は、次のように作成する。
- ⑴ 「最大」は,「12月」から「3月」の最大値を求める。
- ⑵ 「備考」は,「3月」が「12月」の2倍以上の場合,〇 を表示し,それ以外の場合,何も表示しない。
- ⑶ 「平均」は,各列の平均を求める。ただし,整数部のみ表示する。
- 5. 円グラフは, 「1. スキー場別利用者数」から作成する。
- ⑴ データラベルを設定し,割合を%で小数第1位まで表示する。
- ⑵ 「Eパノラマ」を切り離す。
- 6.「2.3月のEパノラマ券種別販売数」は,次のように作成する。
	- ⑴ 「合計」は,「大人」から「シニア」の合計を求める。
	- ⑵ 「順位」は,「大人」を基準として,降順に順位を求める。
- ⑶ 「最小」は,各列の最小値を求める。
- 7.積み上げ横棒グラフは,「2.3月のEパノラマ券種別販売数」から作成する。
- ⑴ 数値軸の目盛は,最小値(0),最大値(18,000),および間隔(6,000)を設定する。
- ⑵ 軸ラベルを設定する。
- ⑶ 凡例の位置を設定する。

![](_page_9_Picture_606.jpeg)

**主催 公益財団法人 全国商業高等学校協会**

**令和 5 年度(第 70 回)情報処理検定試験** 第 3 級 筆記

![](_page_10_Figure_4.jpeg)

解 答 用 紙

![](_page_10_Picture_207.jpeg)

![](_page_10_Picture_208.jpeg)

# $[6]$  問1 | 問2

![](_page_10_Picture_209.jpeg)

![](_page_10_Picture_210.jpeg)

![](_page_10_Picture_211.jpeg)

得 点 合 計

![](_page_10_Picture_212.jpeg)

**主催 公益財団法人 全国商業高等学校協会**

**令和 5 年度(第 70 回)情報処理検定試験** 第 3 級 筆記

![](_page_11_Figure_4.jpeg)

各3点 小 20 問 計 ・ キャット きょうかん しょうかん しゅうかん しゅうかん しゅうかん しゅうかん しゅうかん しゅうかん しゅうかん しゅうかん しゅうかん しゅうかん しゅうかん しゅうかん しゅうかん しゅうかん しゅうかん しゅうかん しゅうかん

60

![](_page_11_Picture_307.jpeg)

$$
\begin{array}{|c|c|c|}\n\hline\n\text{[6]} & \text{[6]} & \text{[6]} \\
\hline\n\end{array}\n\qquad\n\begin{array}{|c|c|}\n\hline\n\text{[6]} & \text{[6]} \\
\hline\n\end{array}\n\qquad\n\begin{array}{|c|c|}\n\hline\n\text{[6]} & \text{[6]} \\
\hline\n\end{array}\n\qquad\n\begin{array}{|c|c|}\n\hline\n\text{[6]} & \text{[6]} \\
\hline\n\end{array}
$$

![](_page_11_Picture_308.jpeg)

![](_page_11_Picture_309.jpeg)

※ 【 7 】問 1 は①~⑤のすべてができて正答とする。

 $\Delta \sim 10^{-10}$ 各4点 4010 問 計

得 点 合 計 100

**主催 公益財団法人 全国商業高等学校協会 令和 5 年度(第 70 回)情報処理検定試験** 第 3 級 実技

**審 査 基 準**

![](_page_12_Figure_4.jpeg)

**※ 審査にあたっては,必要に応じて「審査上の注意事項」を参照してください。**